## **Database Server-Specific Notes for SQL Adapters**

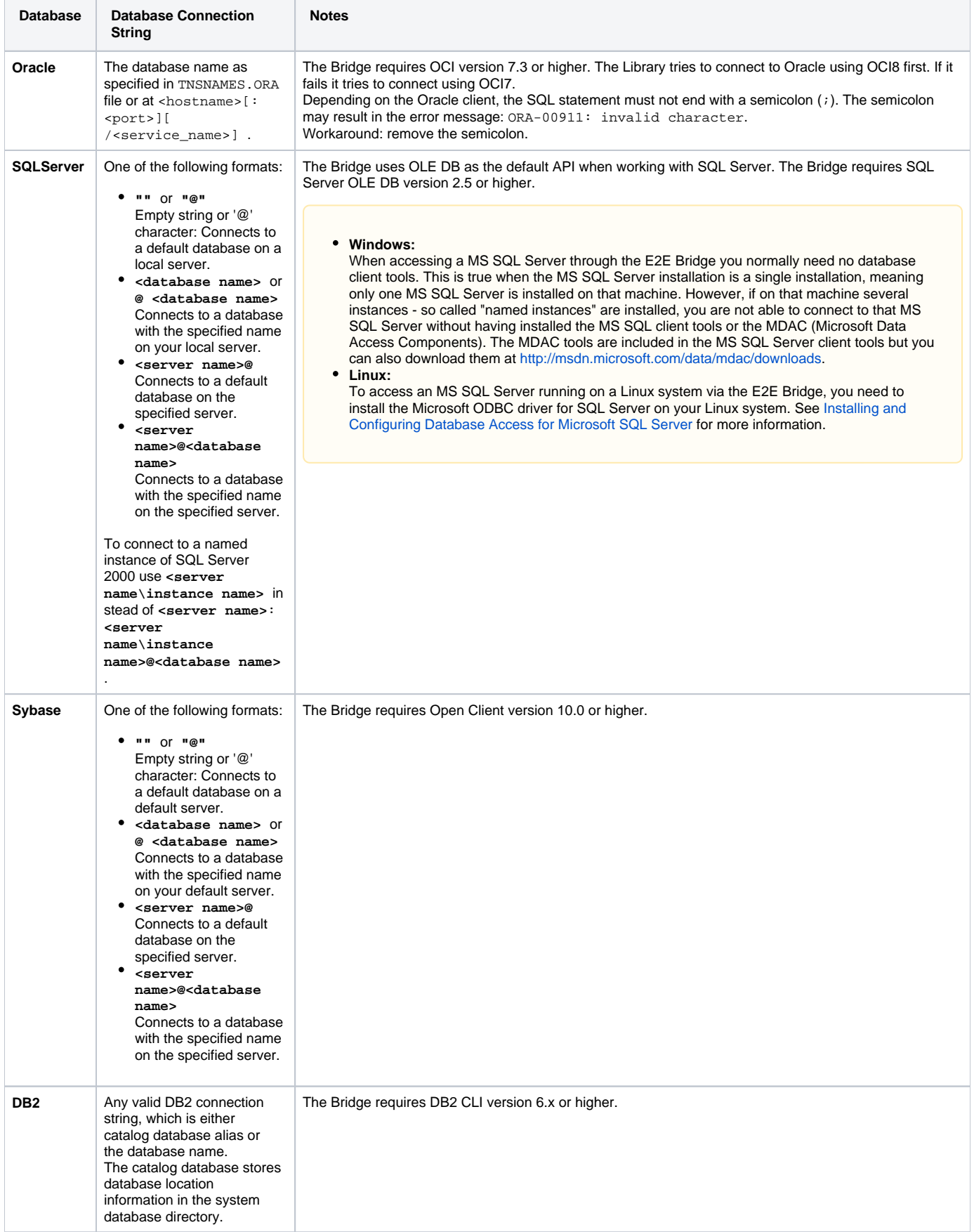

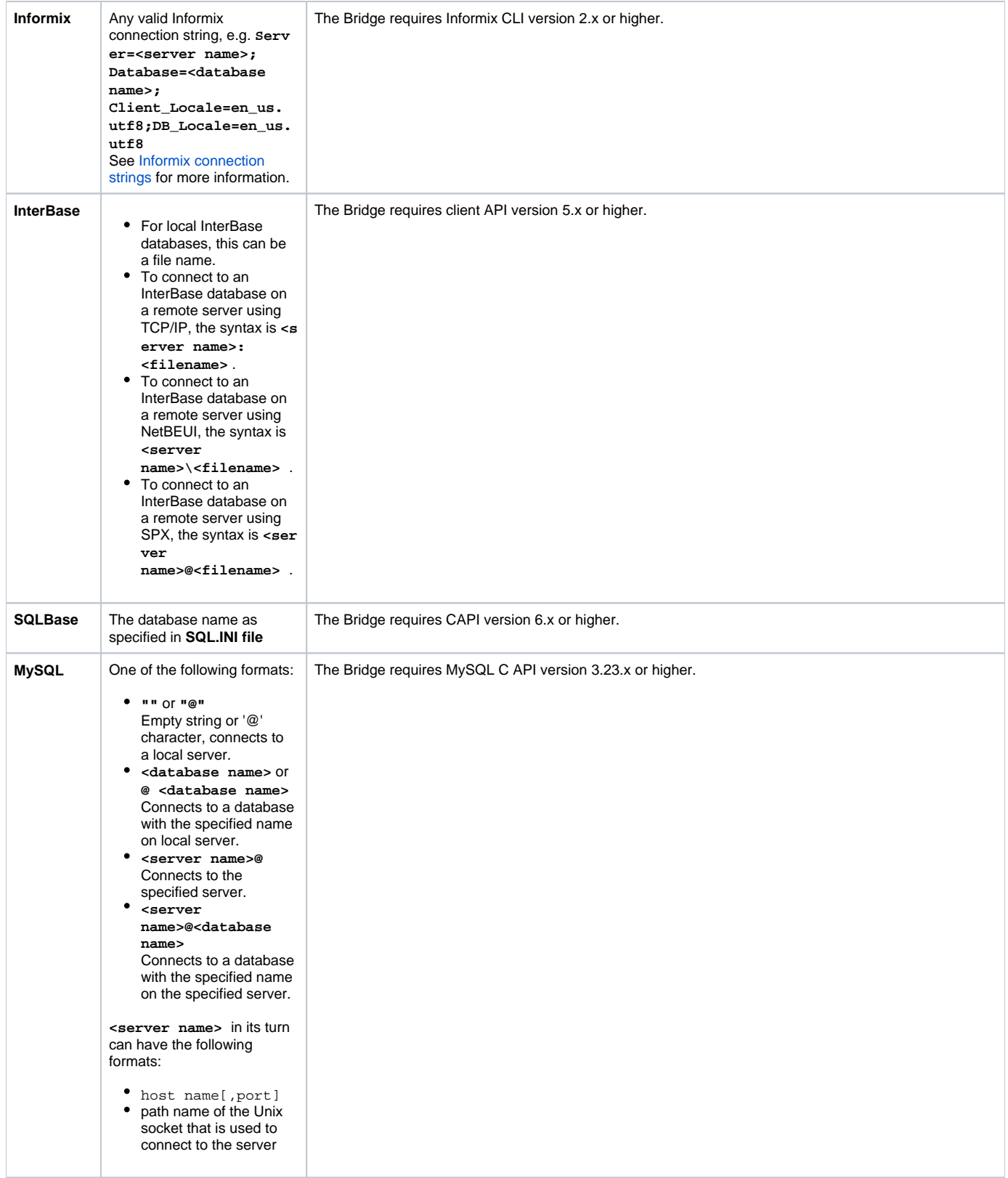

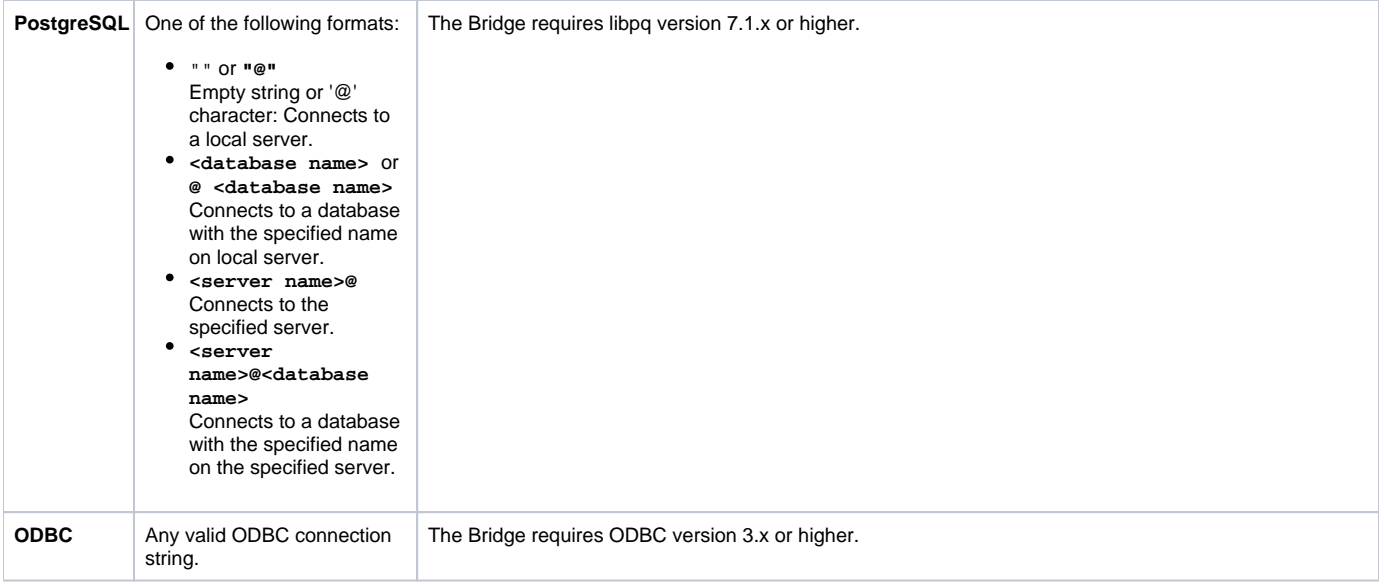